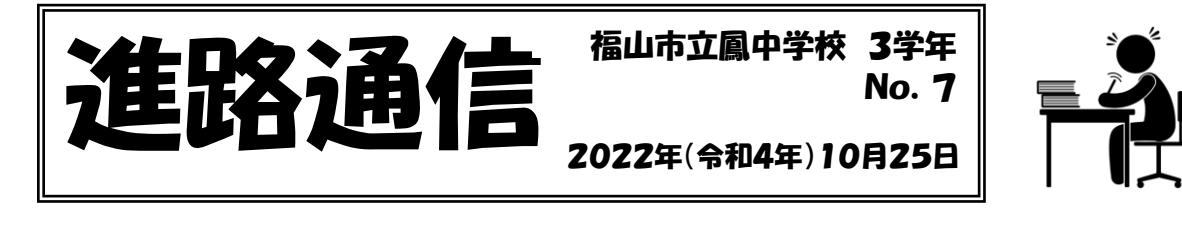

Γ

 もうすぐ,私立高等学校で出願エントリーが始まります。出願エントリーを終えると, いよいよ入試が目前に迫ってきています。今回は,出願エントリー及び願書の記入を手 書きで行う高等学校についての確認,今後の流れ等について記載しています。大切に保 管しておいてください。

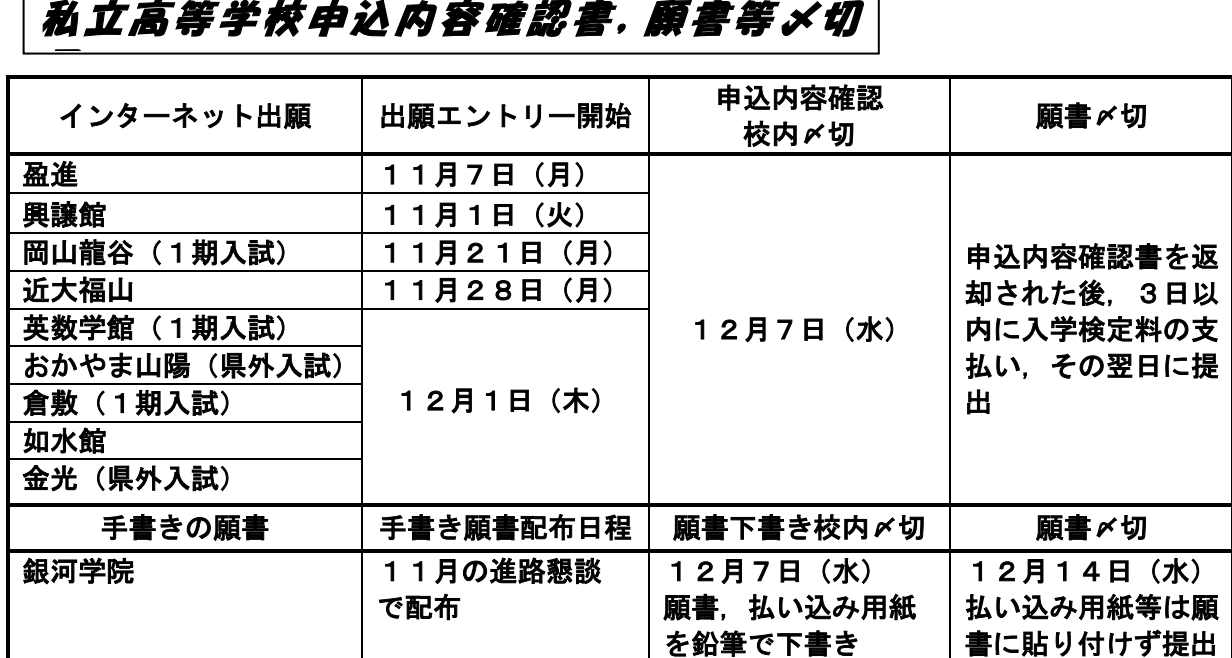

- ◆入試関係書類は,『進路ファイル』(空色)に入れ,必要事項を記入し提出して ください。
- ◆出願エントリーの〆切は中学校で指定しています。各高等学校の HP 等に出願エ ントリーの〆切が記載されていますが,願書の確認等を丁寧に行うため高等学 校が定めている出願エントリーの〆切よりも早く設定をしています。
- ◆願書等の提出は,原則学校単位で高等学校に提出します。全員が揃わないと提 出ができません。また,提出前に学校が揃える書類の作成・チェック等の作業 を行います。よって,提出期限の厳守をお願いします。ご多忙と存じますが, よろしくお願いします。
- ◆各高等学校のHPに詳しい手続きの方法が掲載されています。
- ◆その他進路のことで不明な点等がありましたら中学校まで連絡をしてくださ  $L_{\lambda_{\alpha}}$

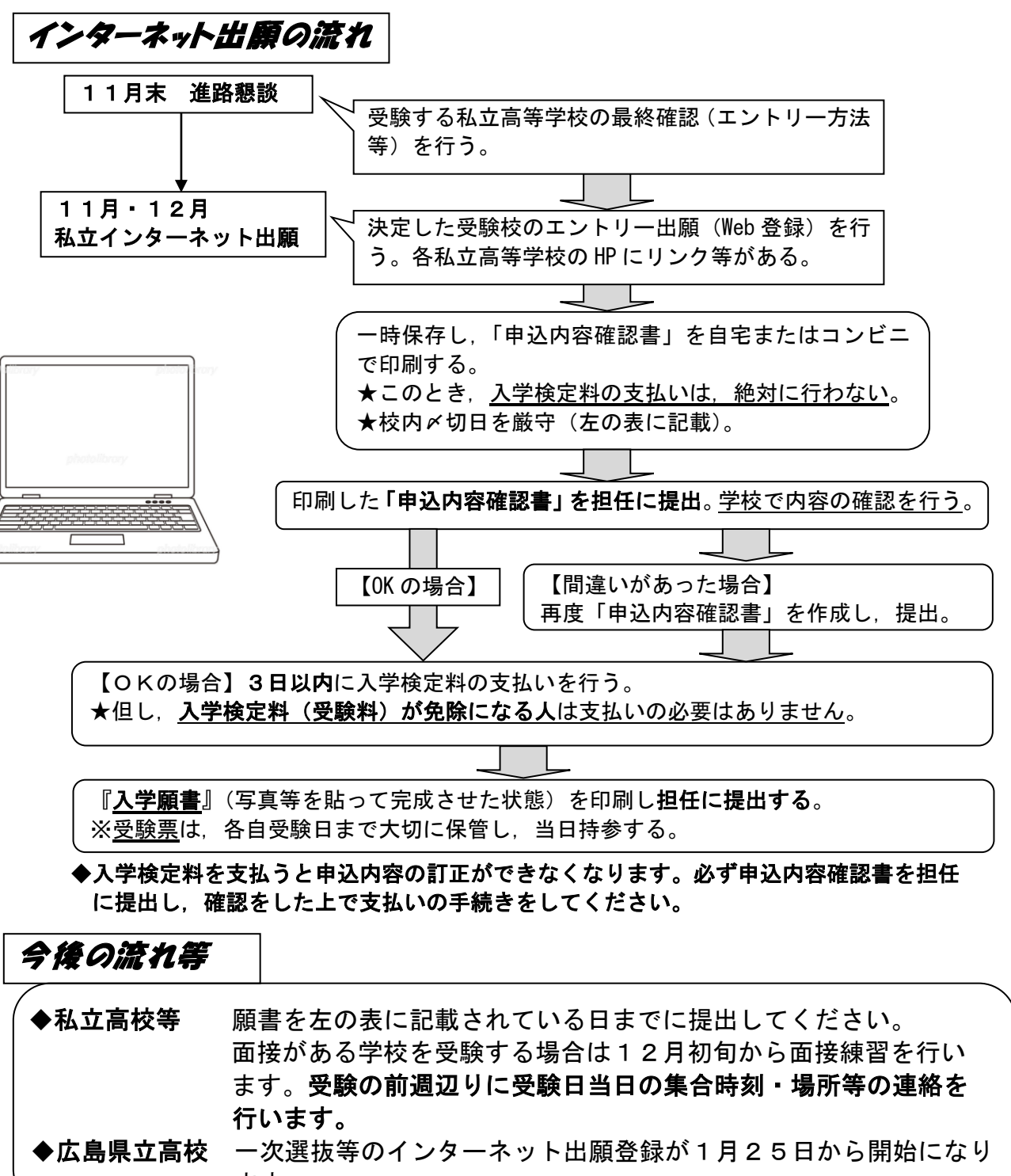

- ます。
- ※参考資料として,「おかやま山陽高等学校インターネットによる出願情報登録の手引 き」の写しを配布します。
- ※実際の登録の仕方は,各高等学校によってそれぞれ異なります。募集要項や HP 等の 説明をよく読んで登録してください。